## Преобразователи частоты IDS-Drive. Серия «Z».

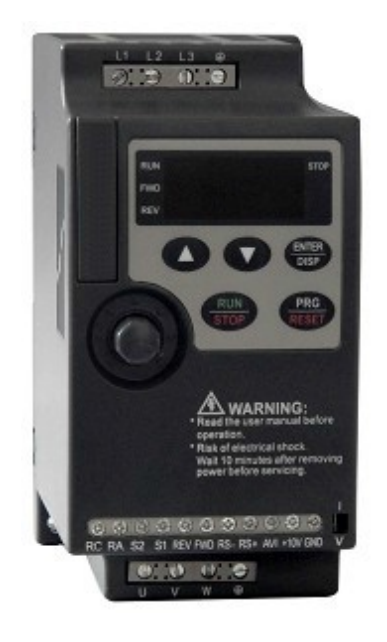

высокоэффективного преобразователя частоты IDS-Drive серии ≪Z≫.

Преобразователь серии Z - компактная универсальная модель, предназначенная для работы в технологическом (насосы и вентиляторы, транспортирующие механизмы, экструдеры, миксеры и т.п.) и энергосберегающем оборудовании (станции управления насосами, системы климата и кондиционирования и т.п.).

Преобразователя данной серии и имеют возможность крепления на ДИН-рейку.

Перед установкой, эксплуатацией, техническим обслуживанием или проверкой преобразователя частоты внимательно ознакомьтесь с данной инструкцией. Это обеспечит максимально эффективное использование преобразователя частоты и безопасность обслуживающего персонала.

Если у Вас возникнут вопросы по настройке и работе с преобразователем частоты, пожалуйста, свяжитесь с официальным представителем компании «ИСП» в Вашем регионе.

- Диапазон регулировки выходной частоты - 0,1.400 Гц.

- Перегрузочная способность 150% номинального момента в течение 60с.
- Встроенный PID-регулятор.
- Последовательный интерфейс RS-485 (протокол Modbus).
- Встроенный пульт управления
- 4 цифровых многофункциональных программируемых входов.
- 2 аналоговых входа (4-20мА, -10/+10В).
- 1 релейный и 1цифровой (с открытым коллектором).
- 1 аналоговый выход для подключения стрелочного прибора.

- Возможность крепления на ДИН-рейку.

#### Маркировка. ТИП: <u>Z 751 T2B</u>

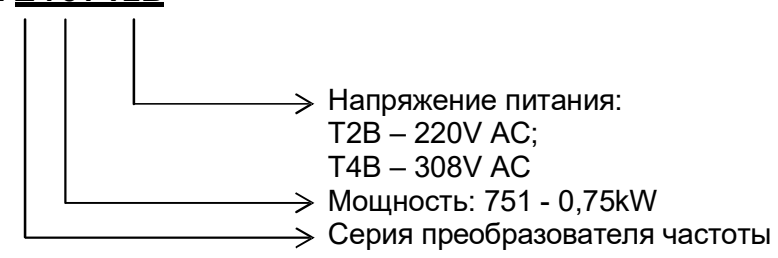

#### Спецификация.

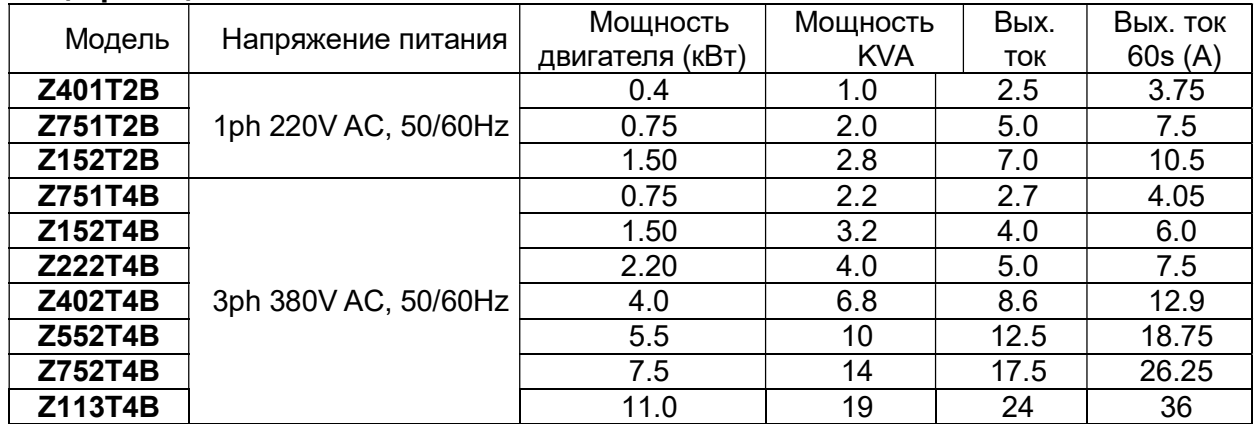

#### Характеристики и маркировка IDS Drive серии Z

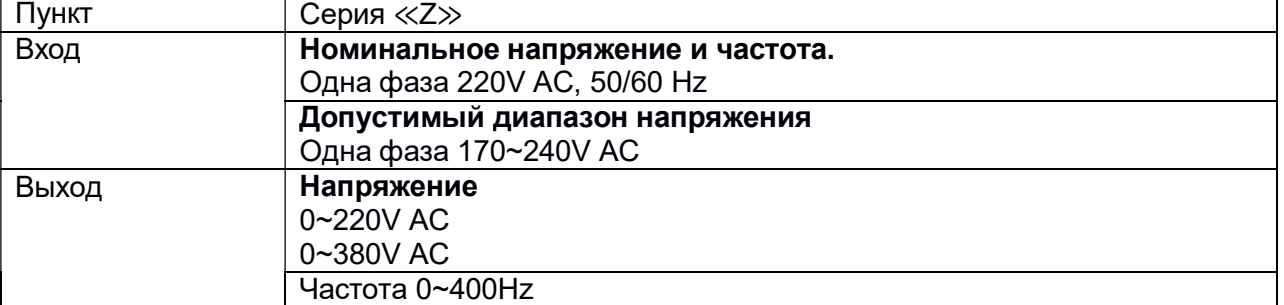

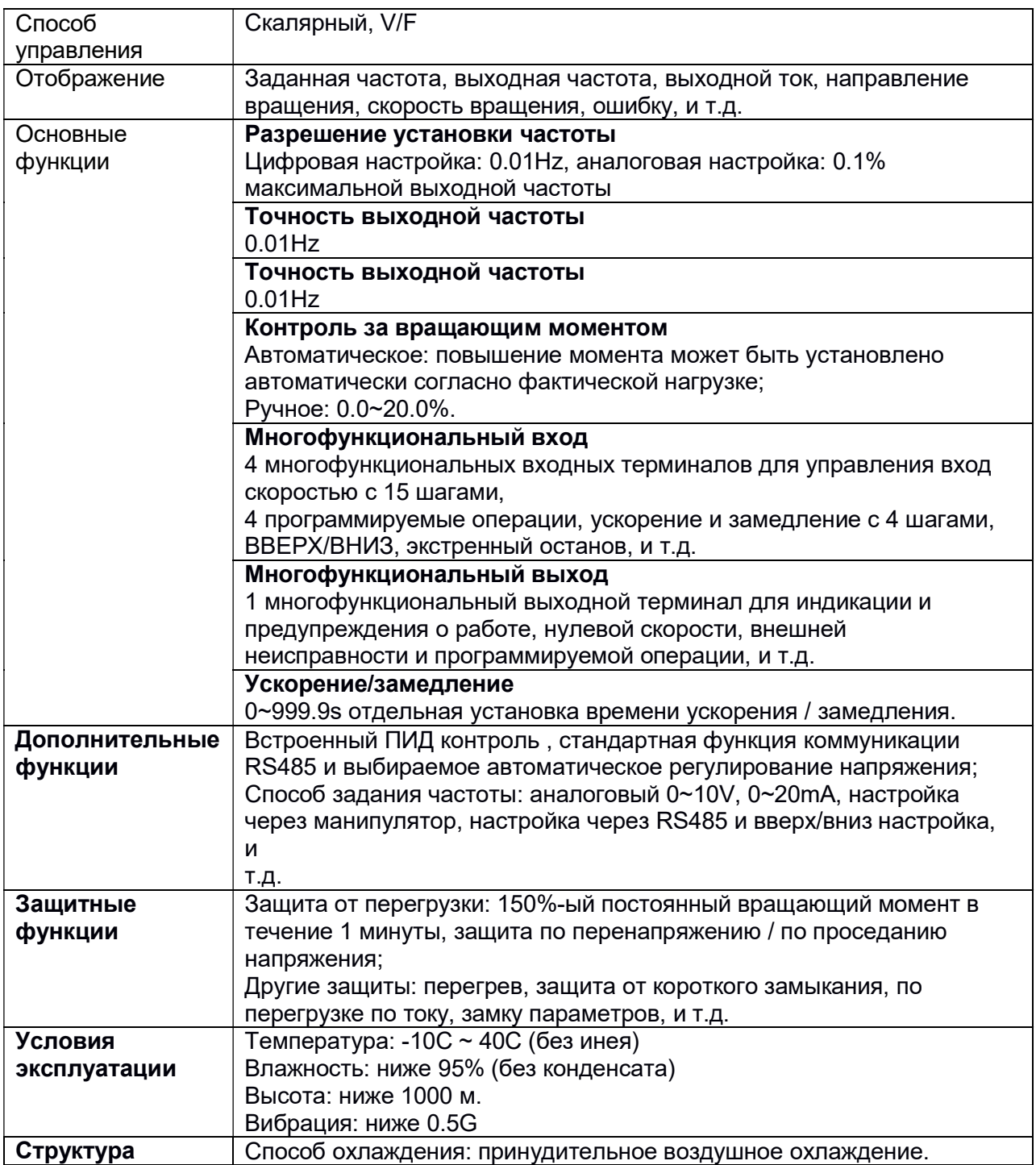

### Габаритные размеры.

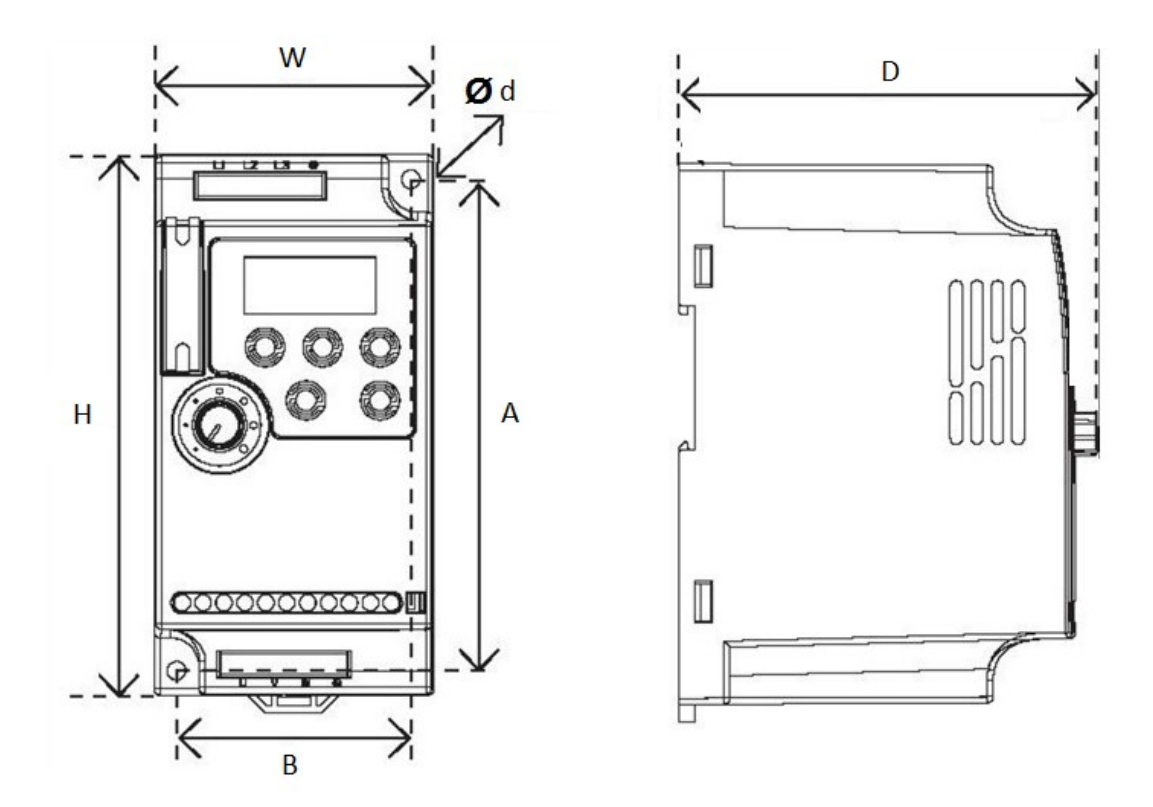

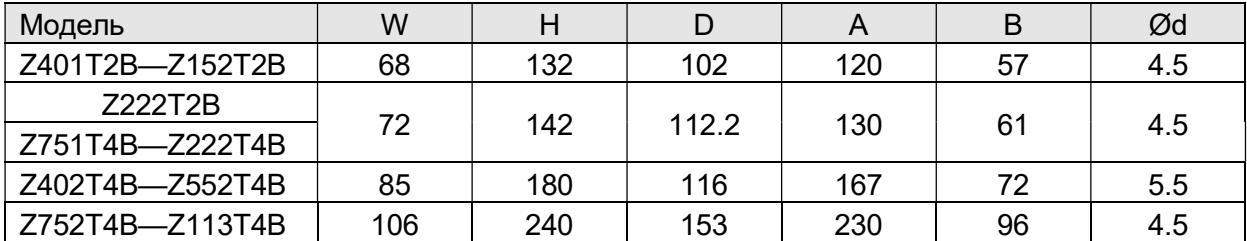

## Силовой терминал и описание.

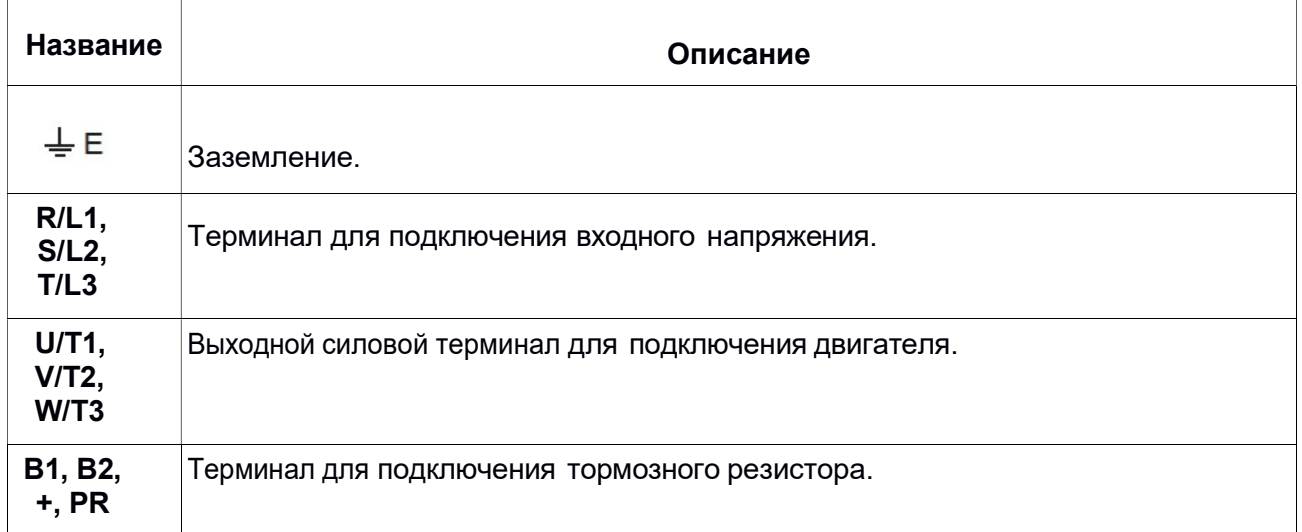

## Пример подключения:

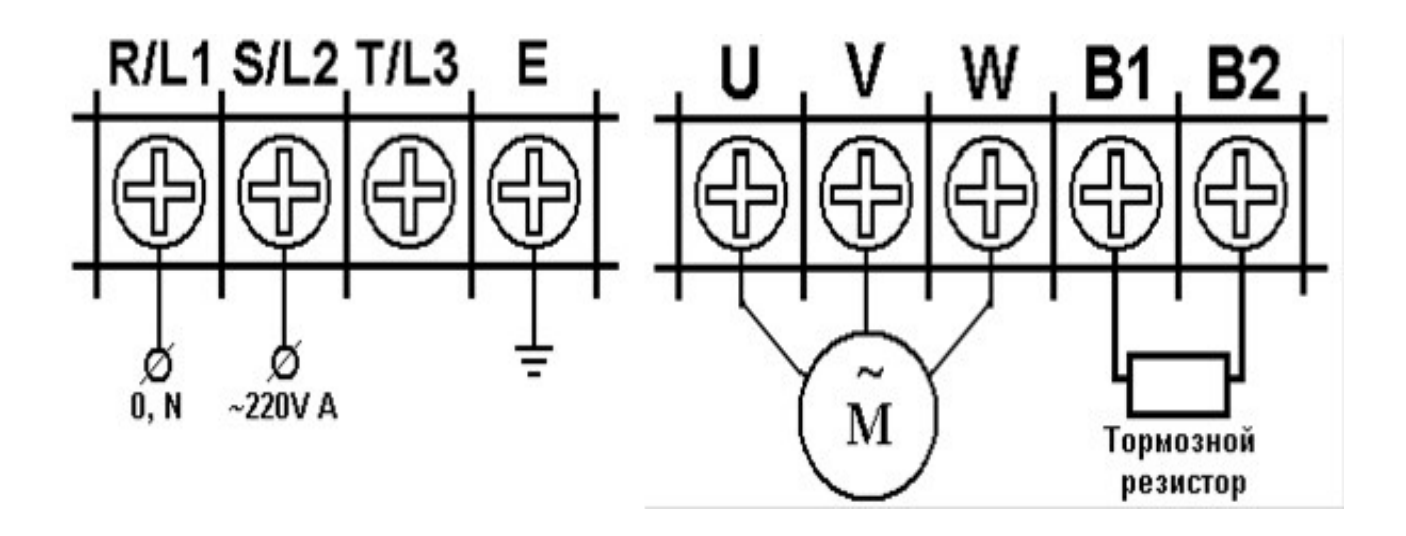

#### Основная монтажная схема

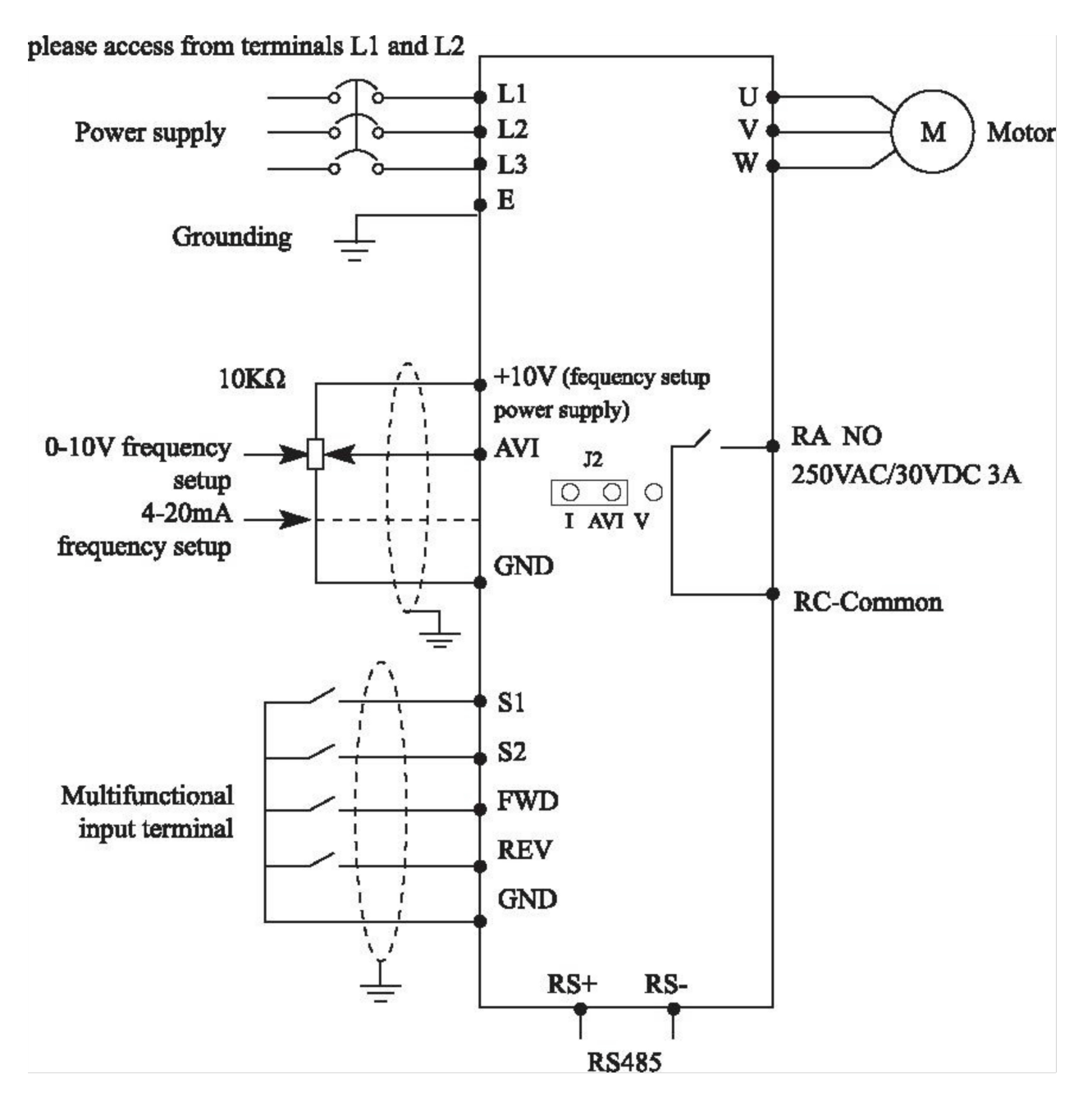

## Описания терминала управления

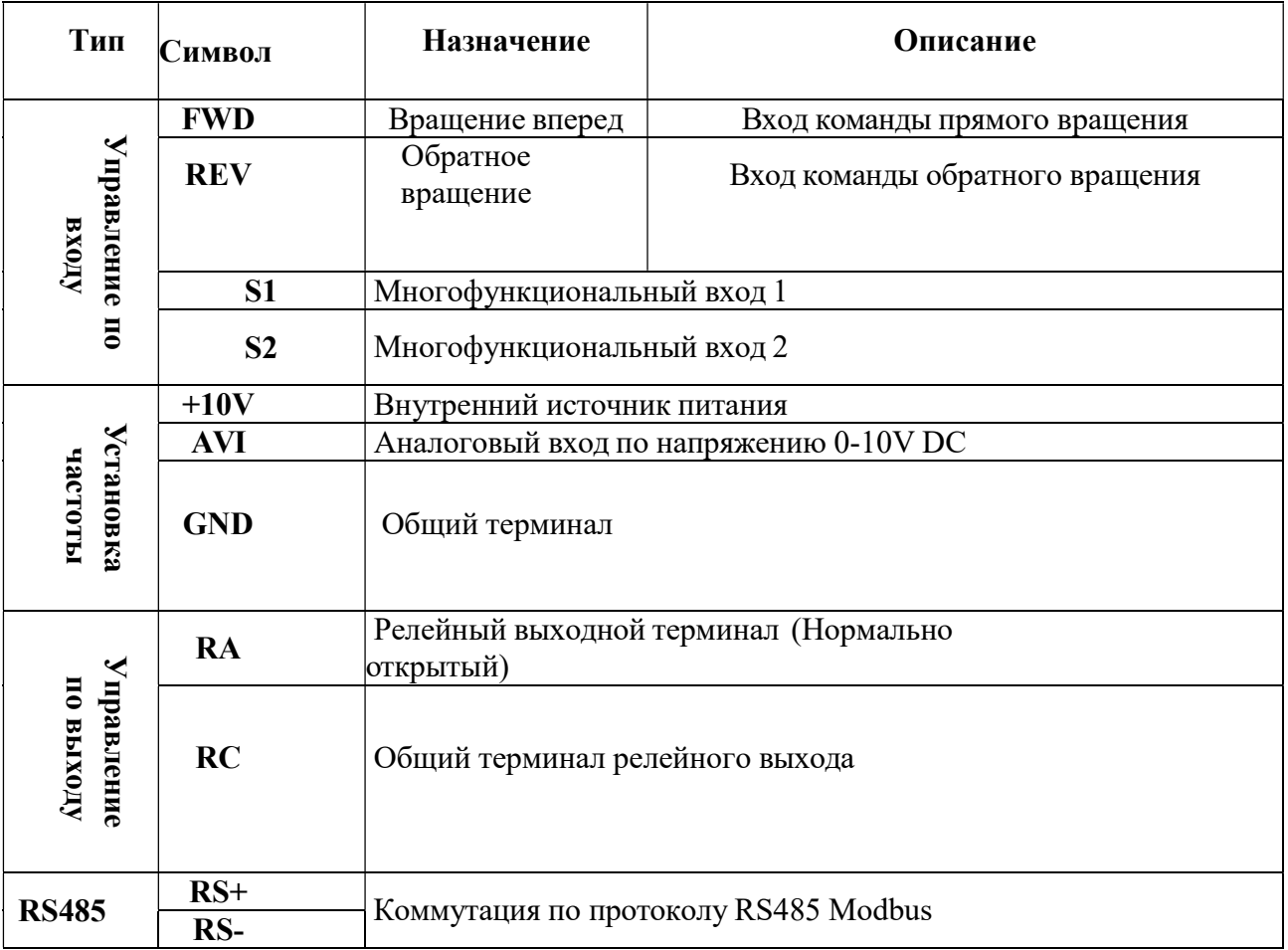

# Таблица функциональных параметров.

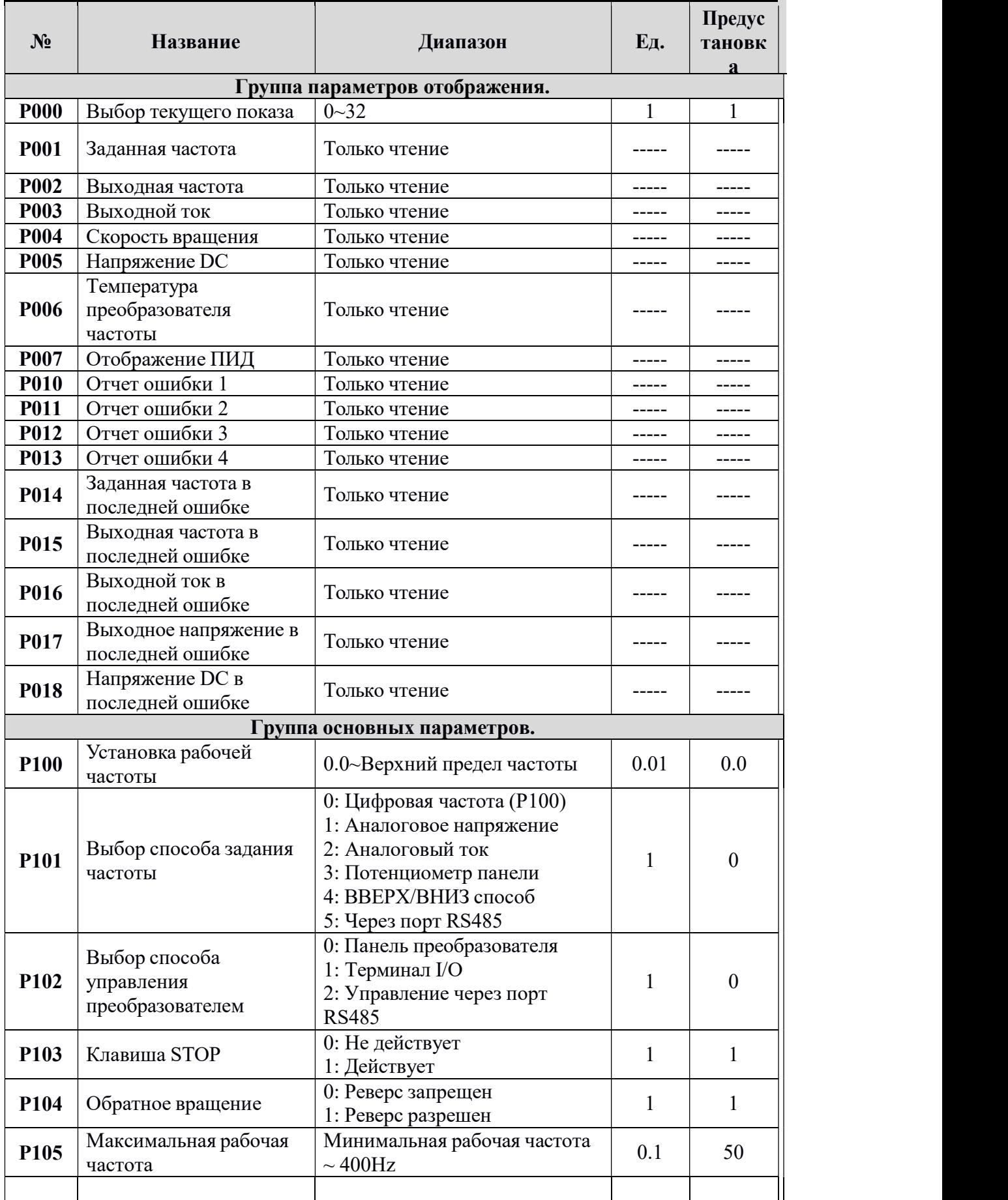

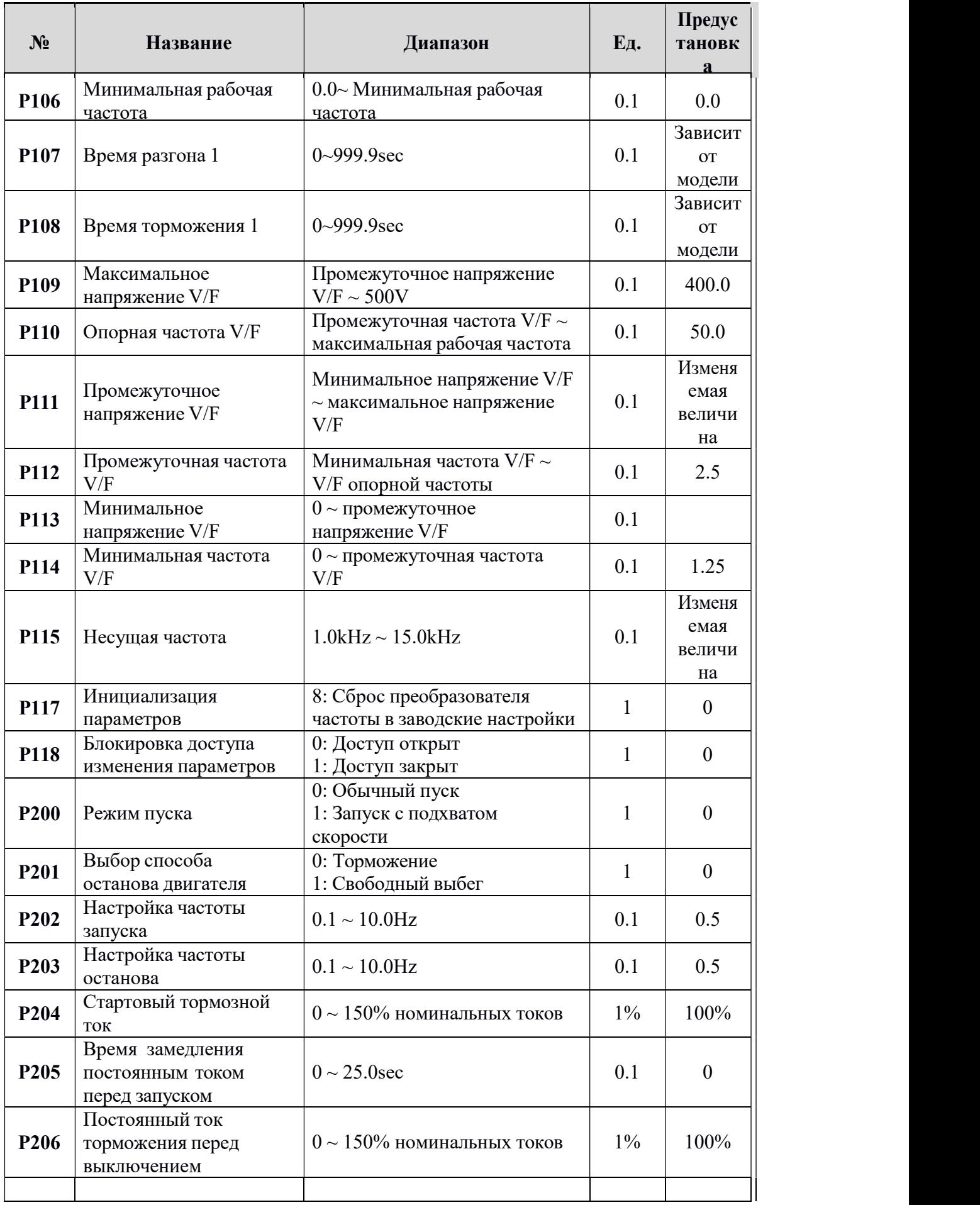

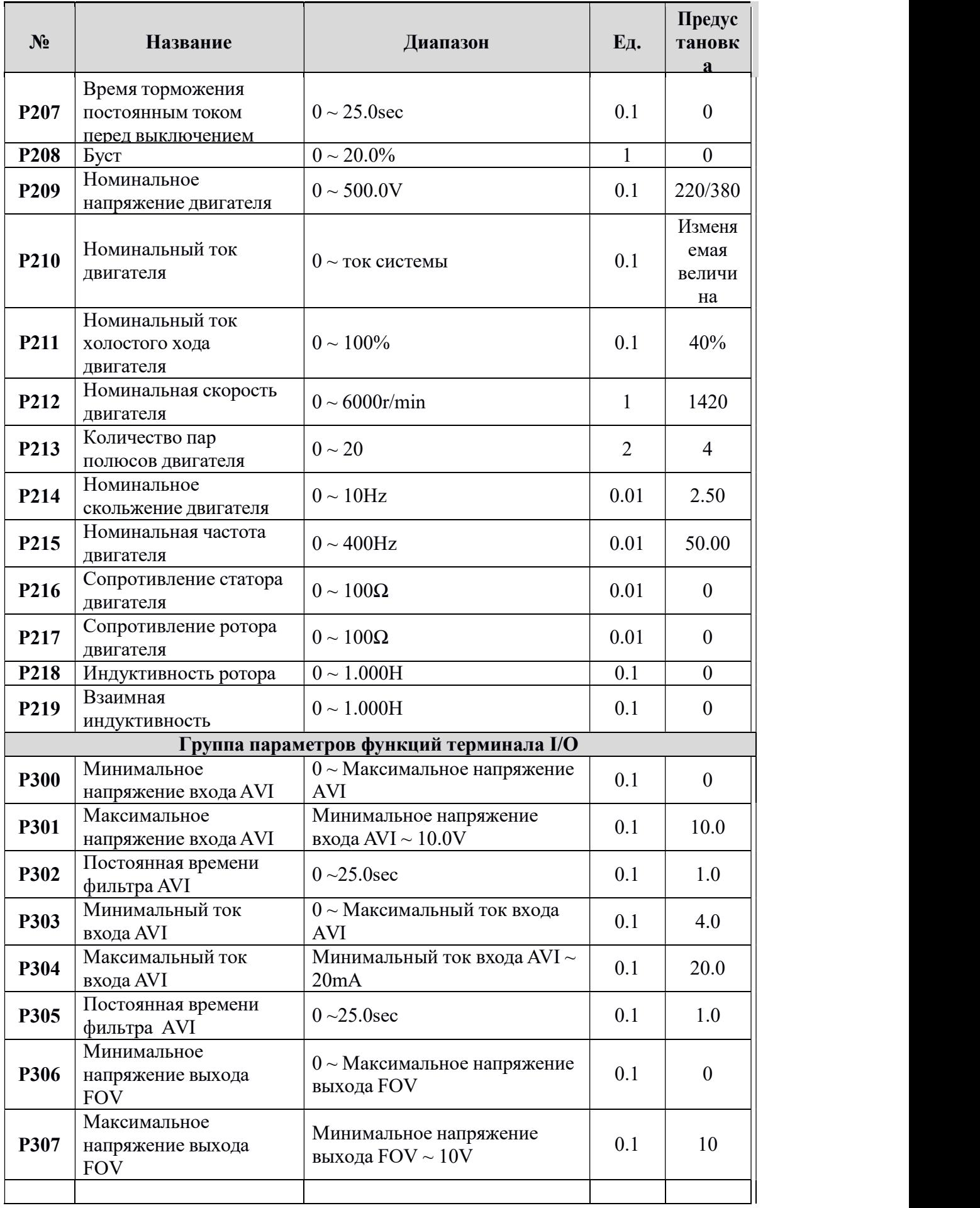

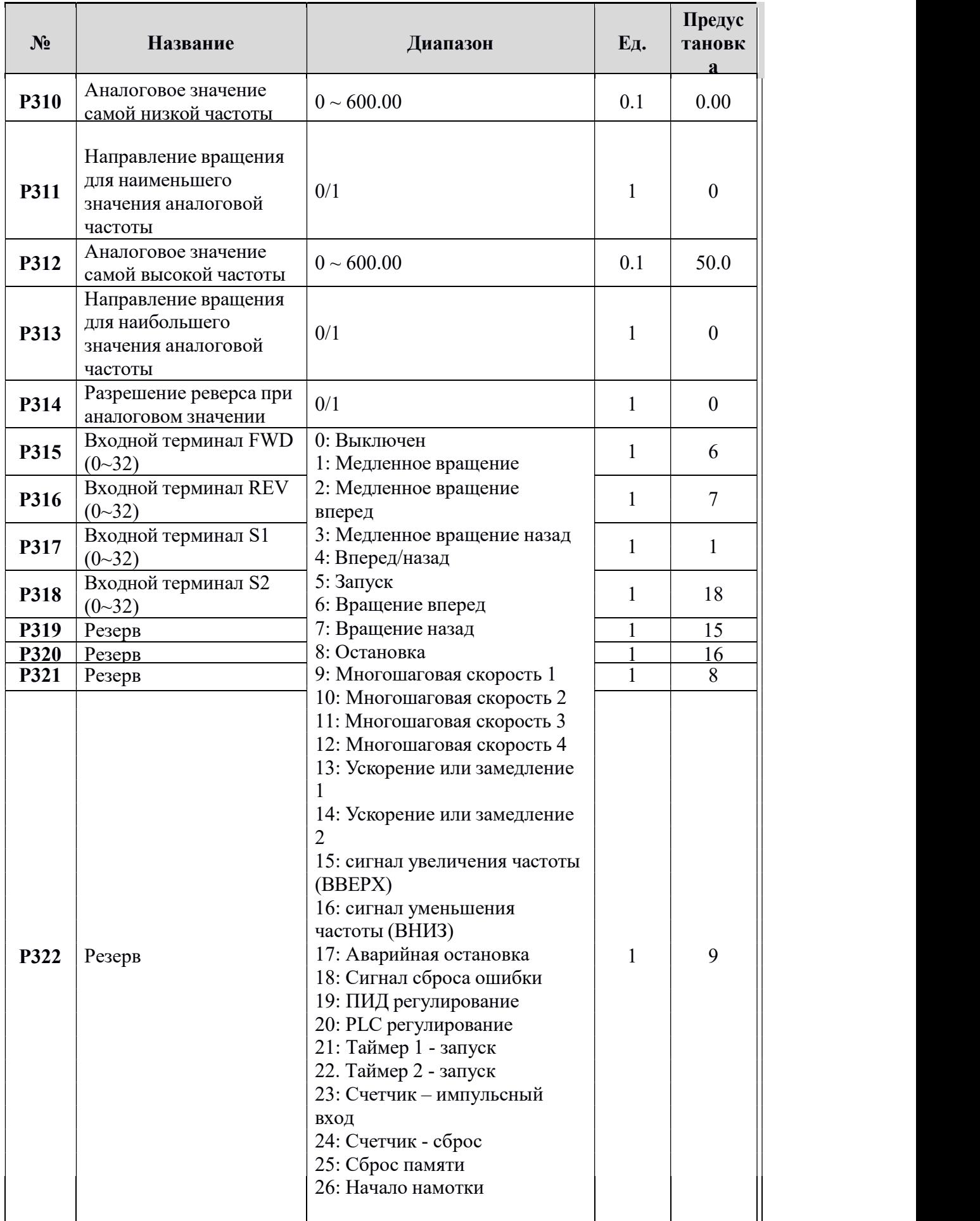

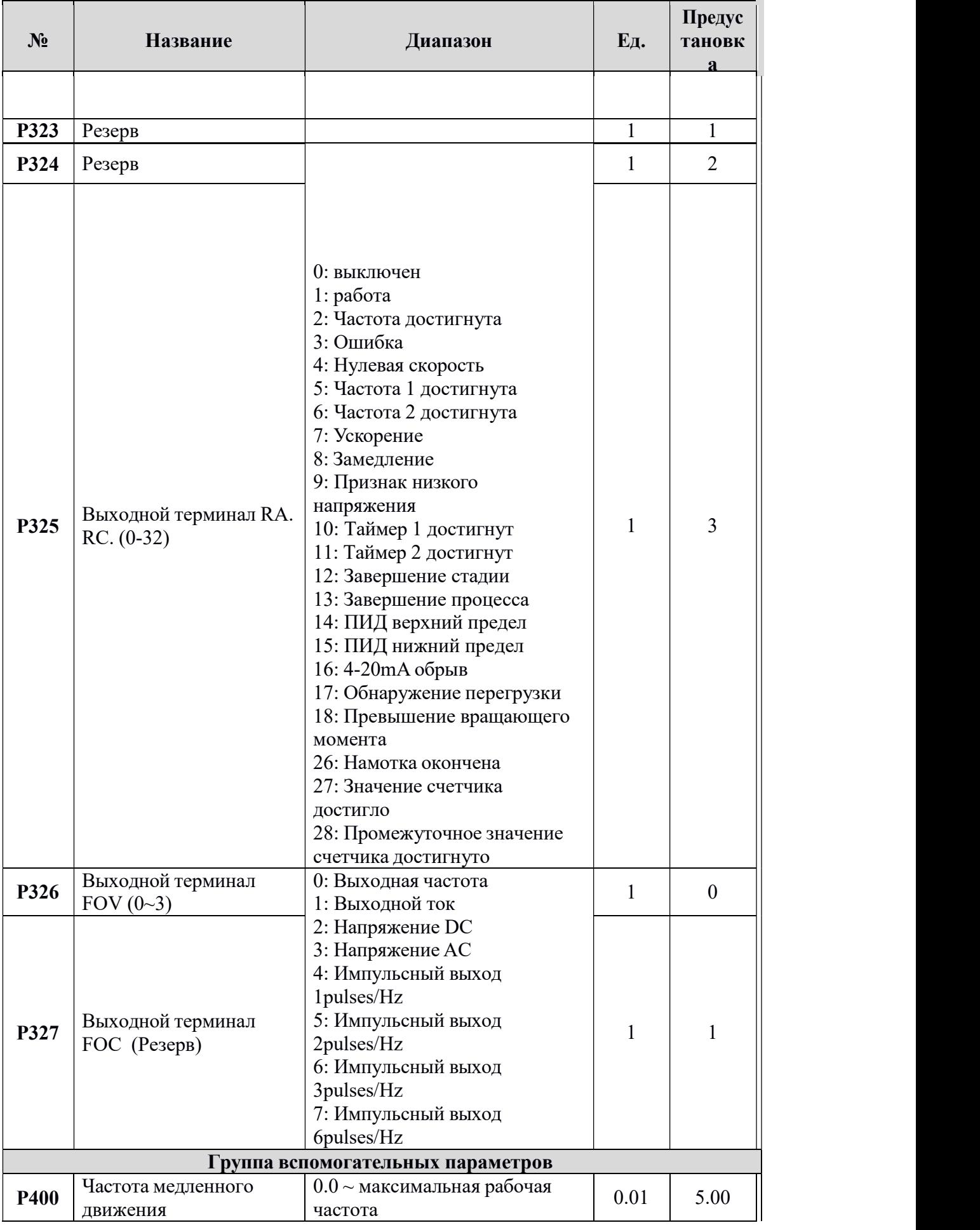

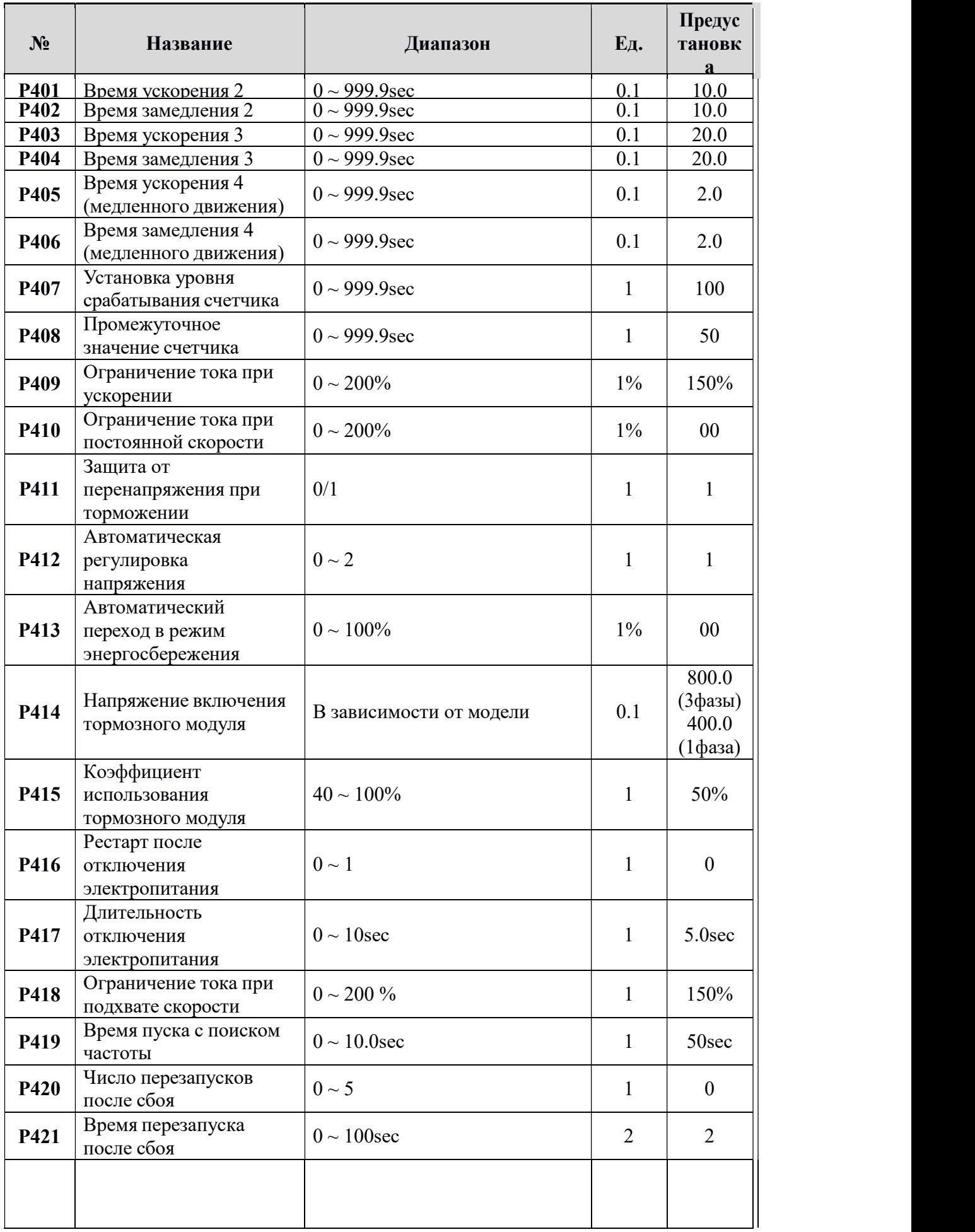

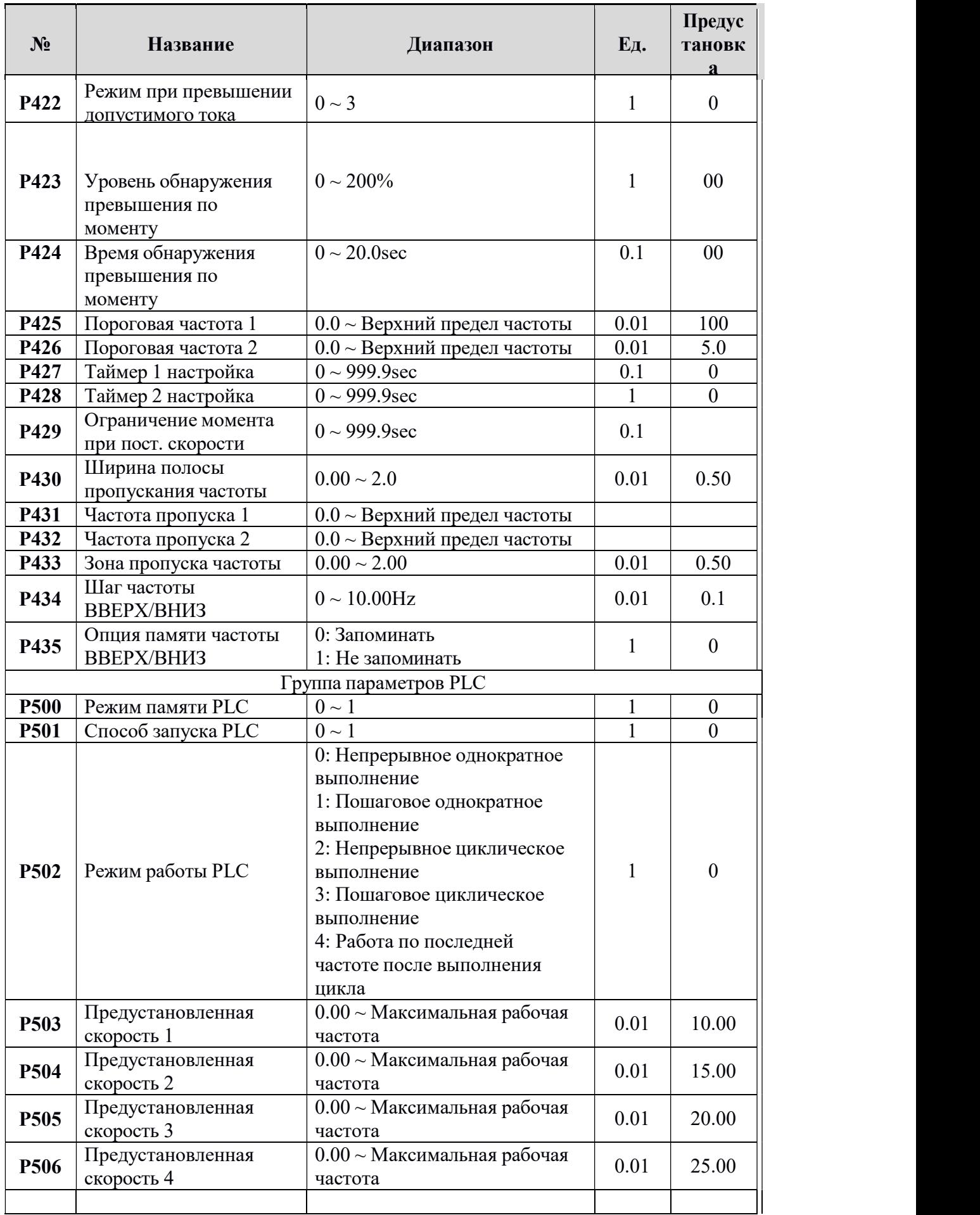

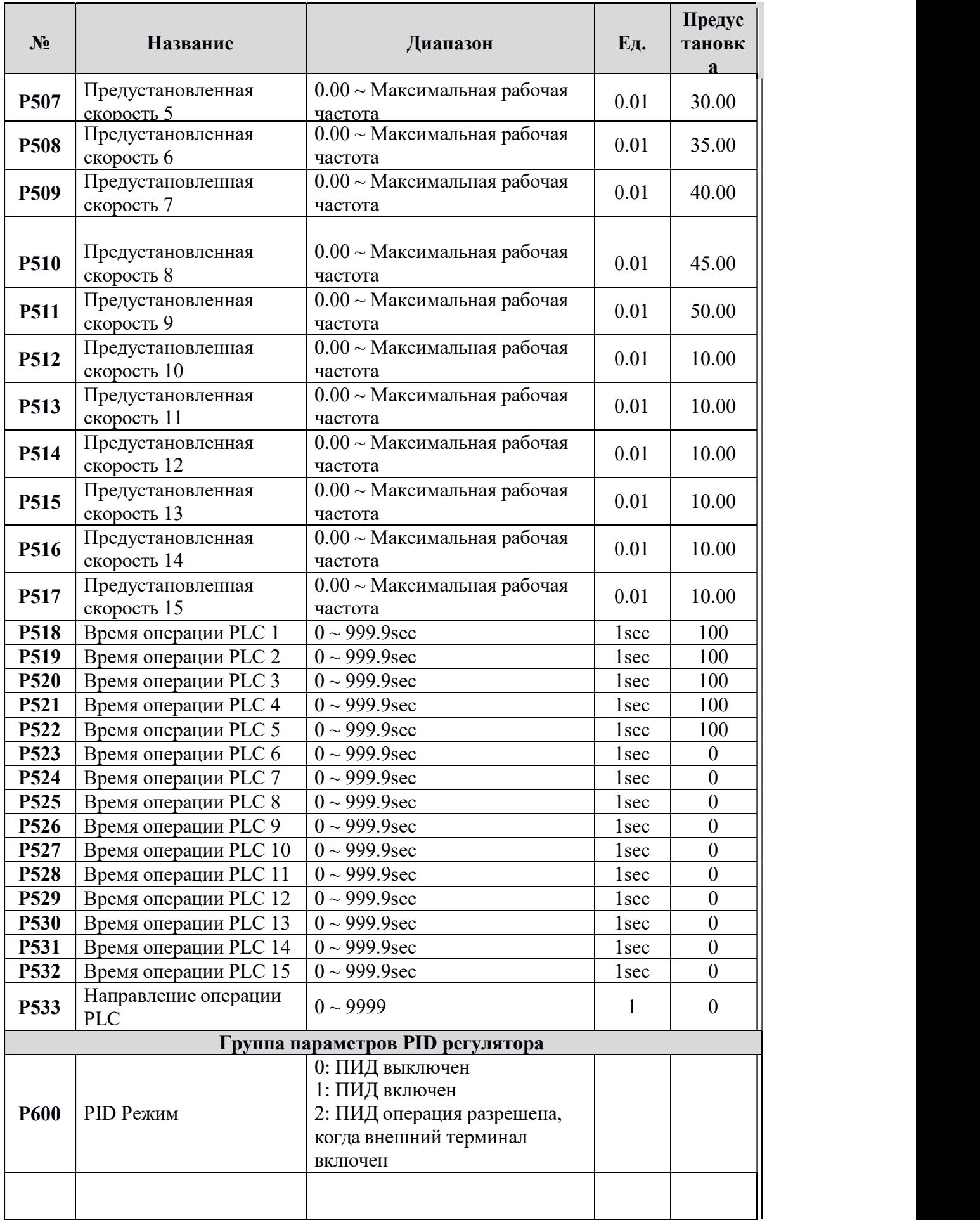

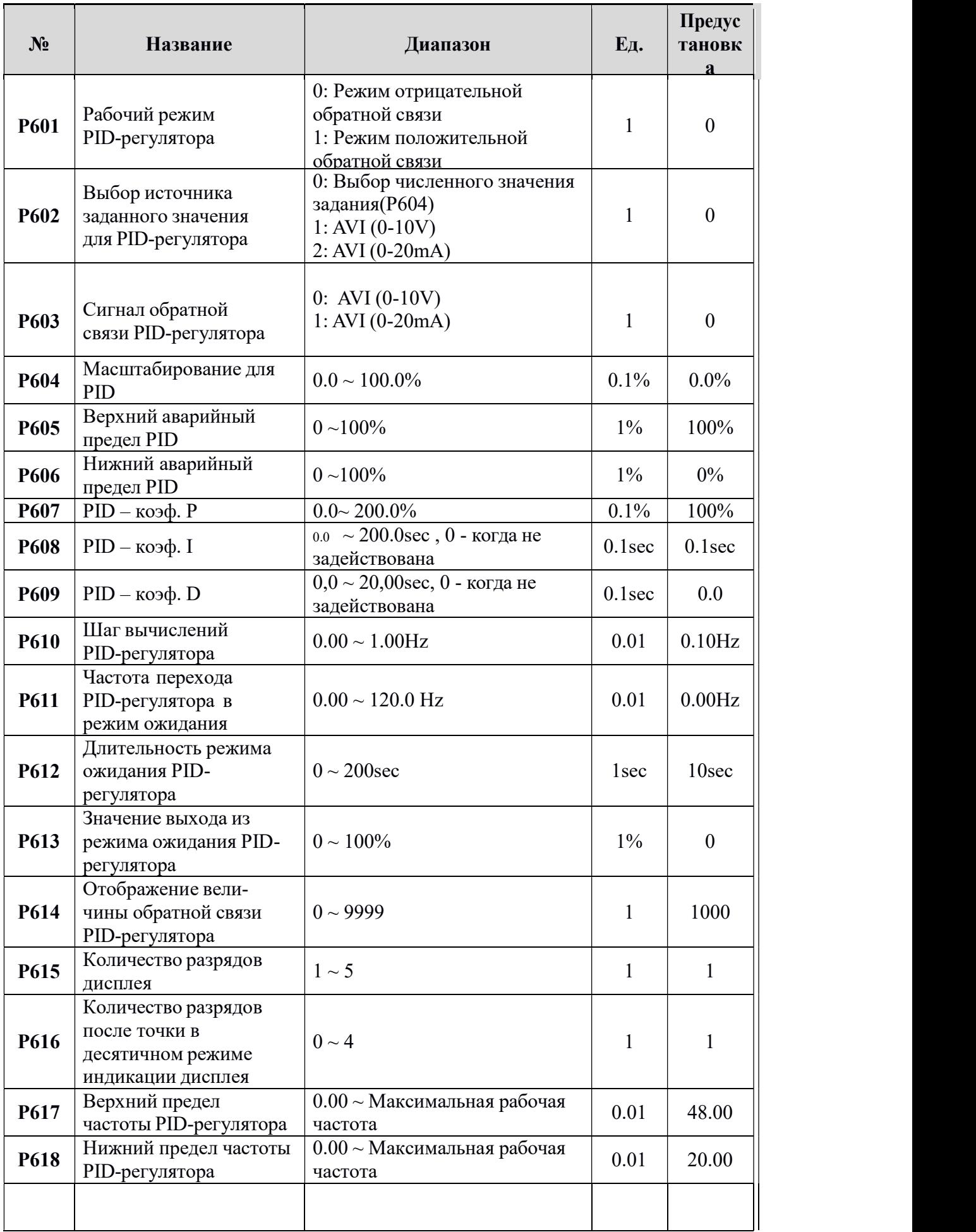

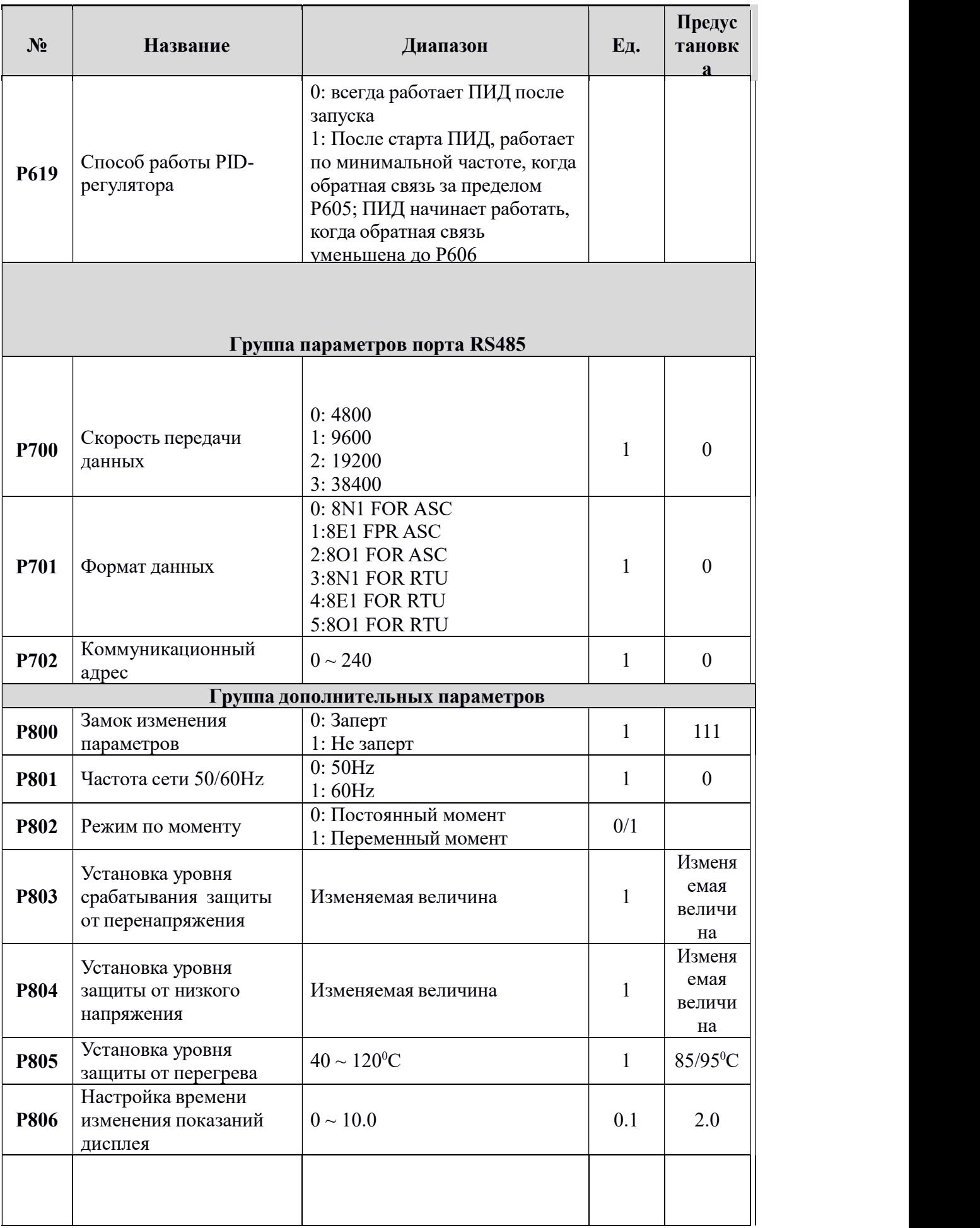

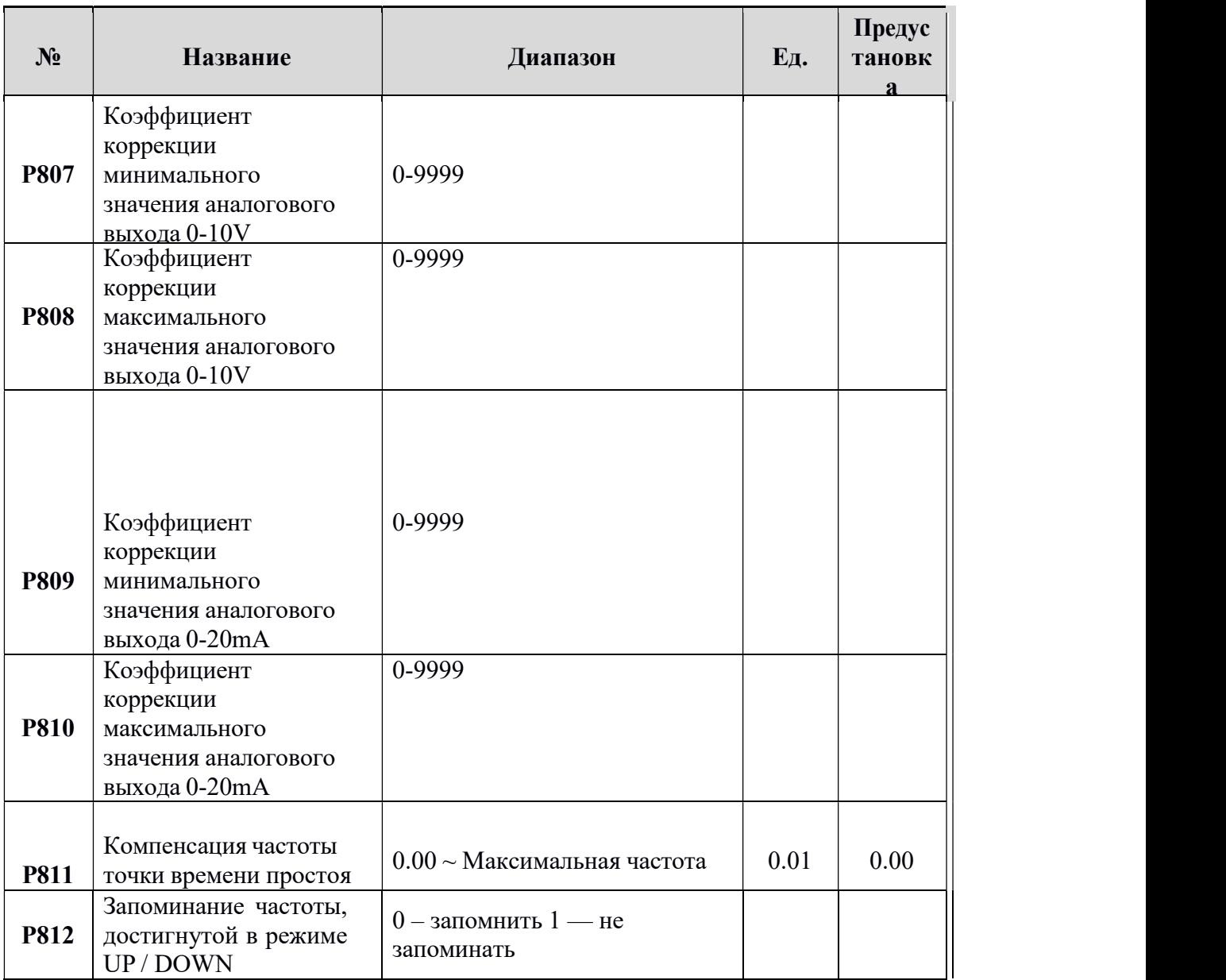

## по защите, диагностике и устранению ошибок Информация по<br>в преобразователе

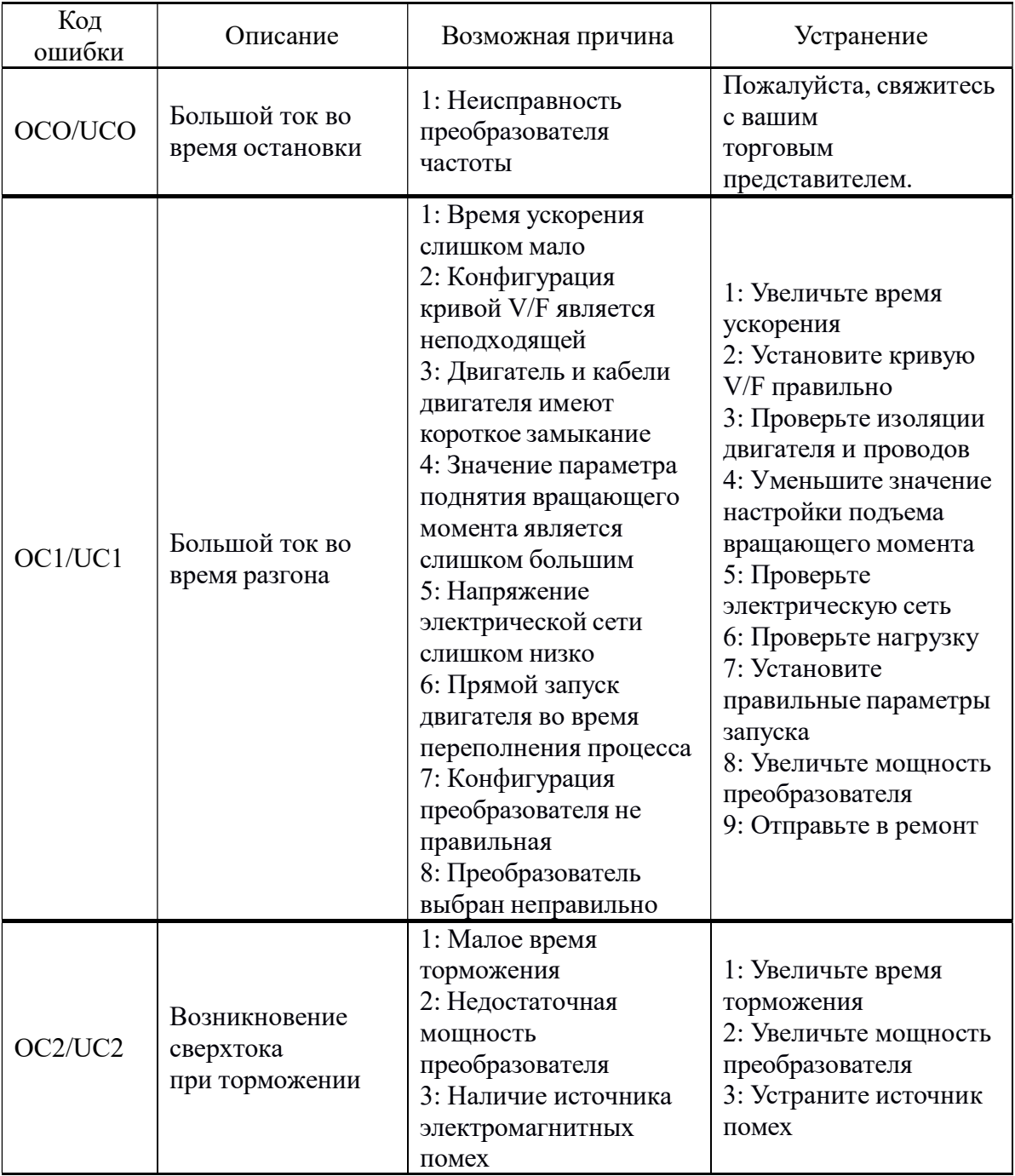

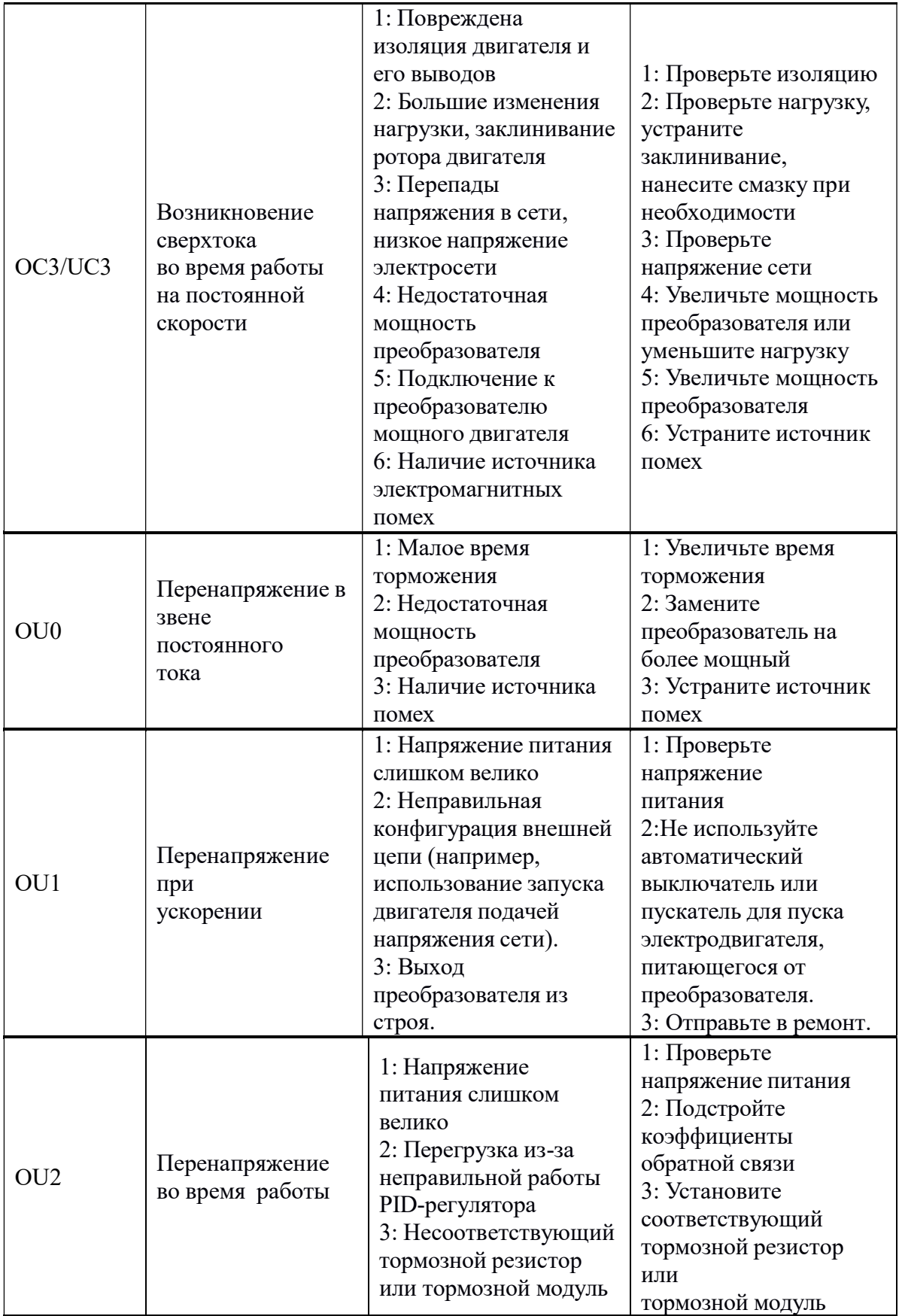

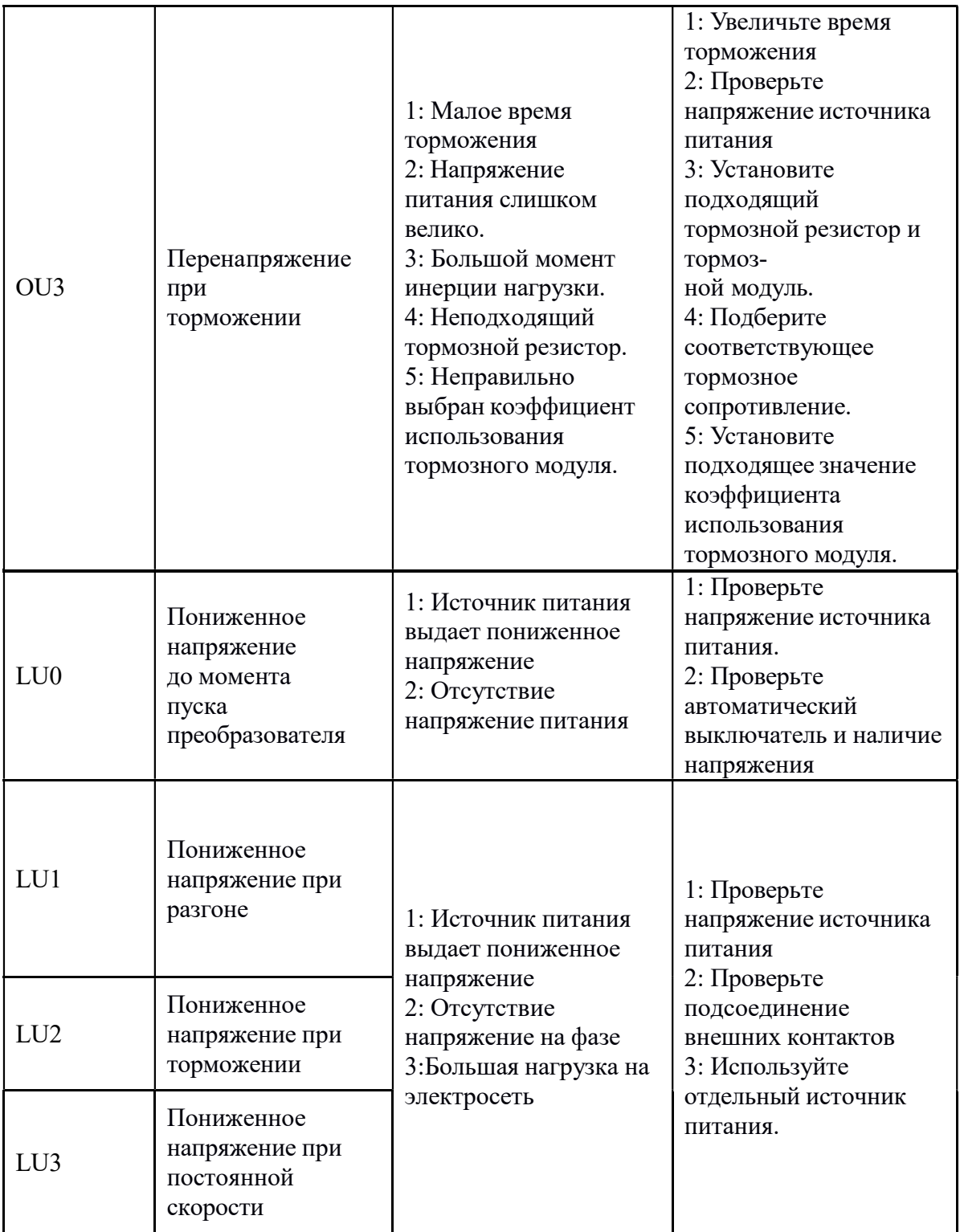

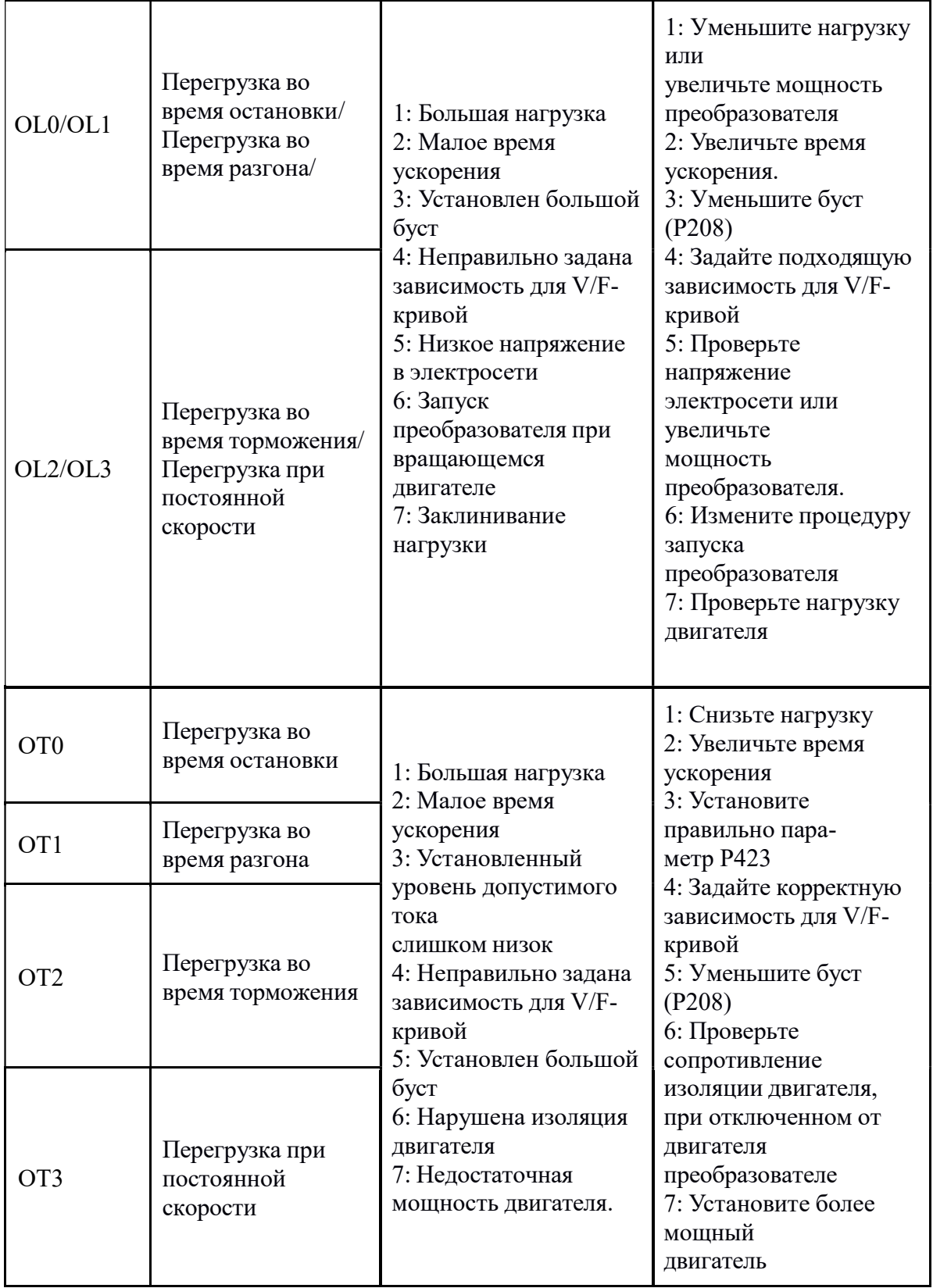

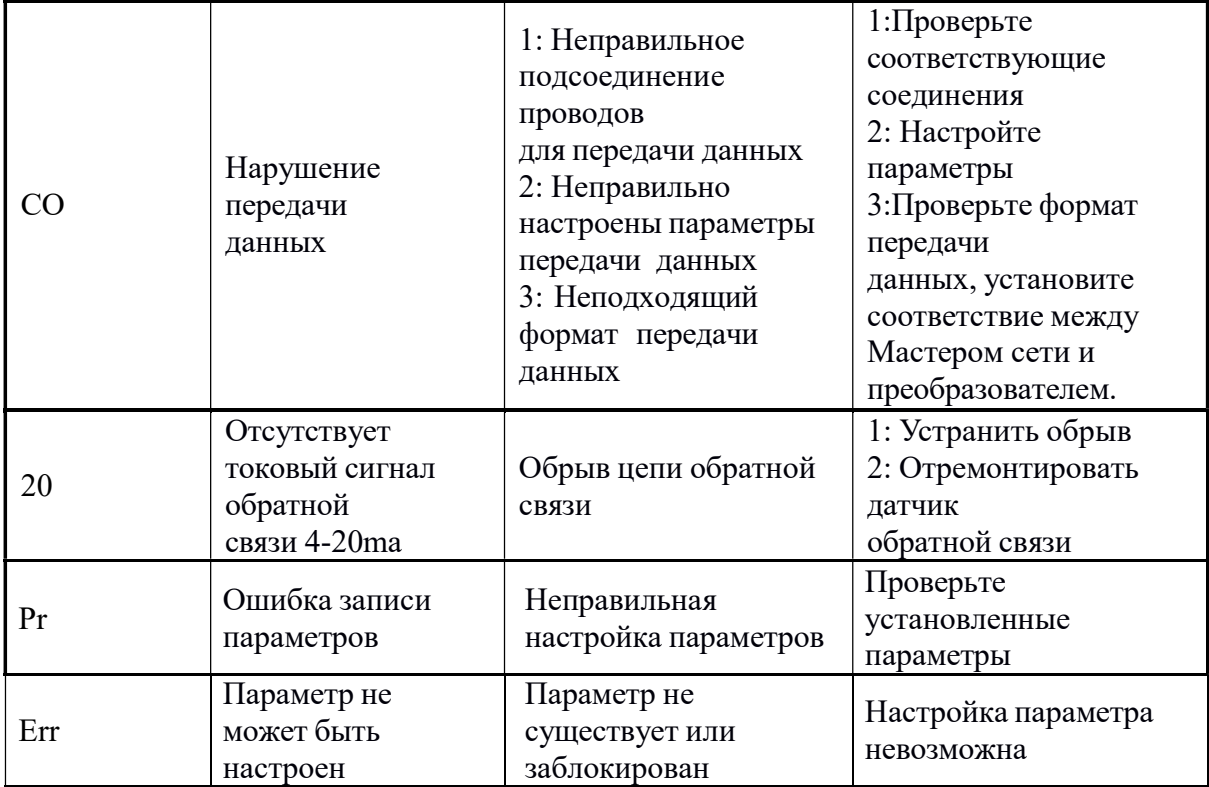